## **PCD Directions for Use**

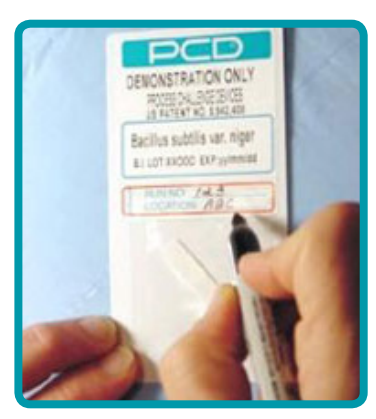

**1** Write appropriate cycle number and BI Location on PCD label.

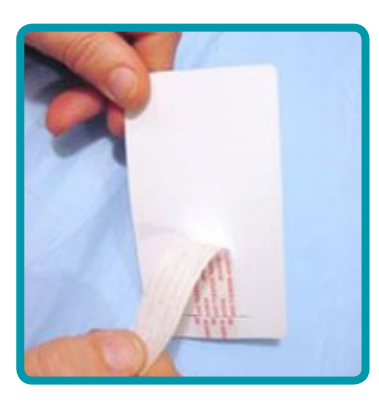

**2** Remove pressure sensitive adhesive release liner from back of PCD mounting card.

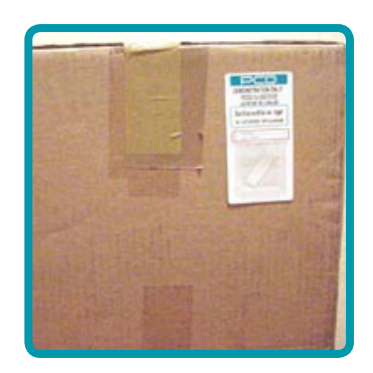

**3** Affix PCD to the outside of an appropriate box in a specified load location.

**4** After EO processing, remove all PCD<sub>s</sub> and return to Microbiology Laboratory.

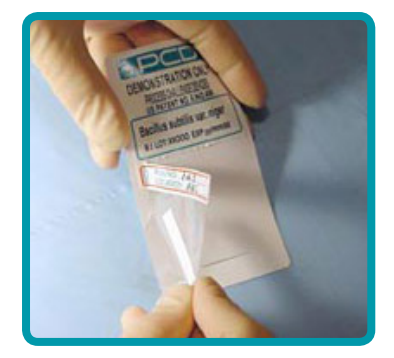

**5** Remove BI pouch and location ID label together by tearing off at perforation.

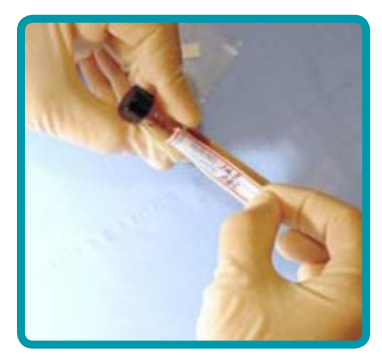

**6** Peel the location ID label from the pouch and affix to a test tube of culture medium.

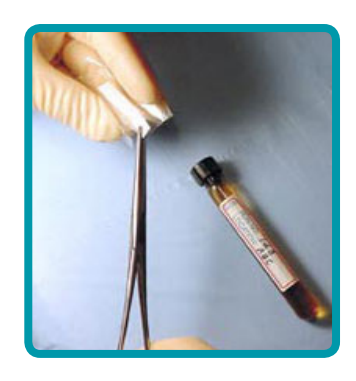

**7** Using aseptic technique, cut the pouch open and remove Biological Indicator.

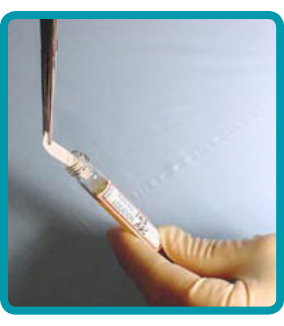

**8** Place the Biological Indicator into the culture medium and incubate per standard procedure.

Mesa Laboratories, Inc. www.MesaLabs.com

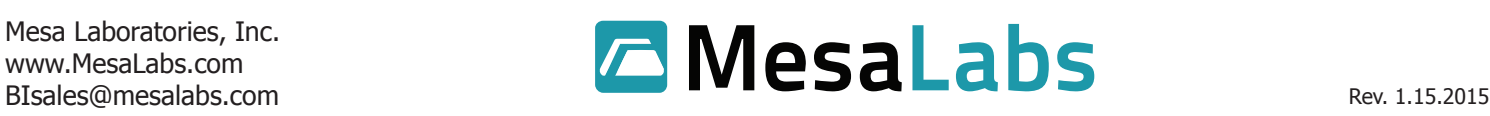